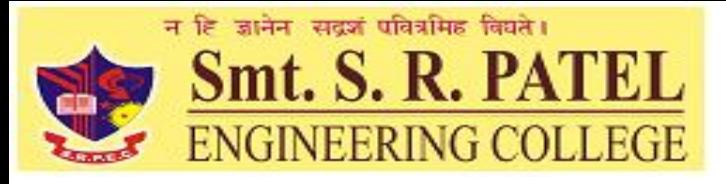

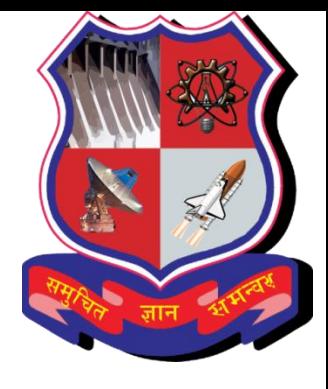

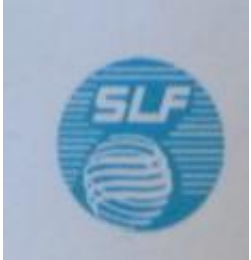

#### Smt. S.R.PATEL ENGINEERING COLLEGE

# Optimization of process parameters in laser cutting of s.s using genetic algorithm

Under the Valuable Guidance of Prof. Rishi Kumar Department of Mechanical Engineering (SRPEC)

#### **Prepared By:**

- Mit M. Patel (D13ME14)
- Chintan B. Patel (D13ME10)
- Jignesh V. Purohit (D13ME03)
- **Group No : 14** Parth V. Patel (D13ME07)

# CONTENT

- $\triangleright$  Introduction
- $\triangleright$  Project definition
- $\triangleright$  Objectives
- scope of project
- $\triangleright$  Introduction of taguchi method
- **E** Literature review
- Research Gap
- Work flow and plan work
- Material selection
- $\triangleright$  Experimentation
- $\triangleright$  Input & output parameters
- Anova analysis
- $\triangleright$  Genetic algorithm
- References
- $\triangleright$  Conclusion

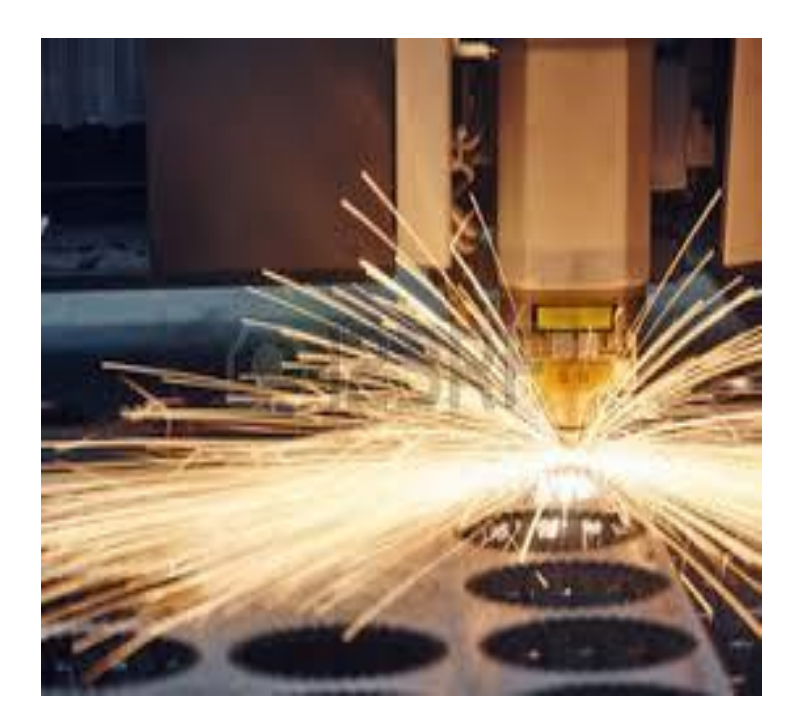

## INTRODUCTION

**Laser cutting** is a technology that uses a laser to cut materials, and is typically used for industrial manufacturing applications.

Laser cutting works by directing the output of a highpower laser most commonly through optics. The laser optics and CNC (computer numerical control) are used to direct the material or the laser beam generated.

#### Cont.

The focused laser beam is directed at the material, which then either melts, burns, vaporizes away, or is blown away by a jet of gas, leaving an edge with a highquality surface finish. Industrial laser cutters are used to cut flat-sheet material as well as structural and piping materials.

#### WORKING PRINCIPLE

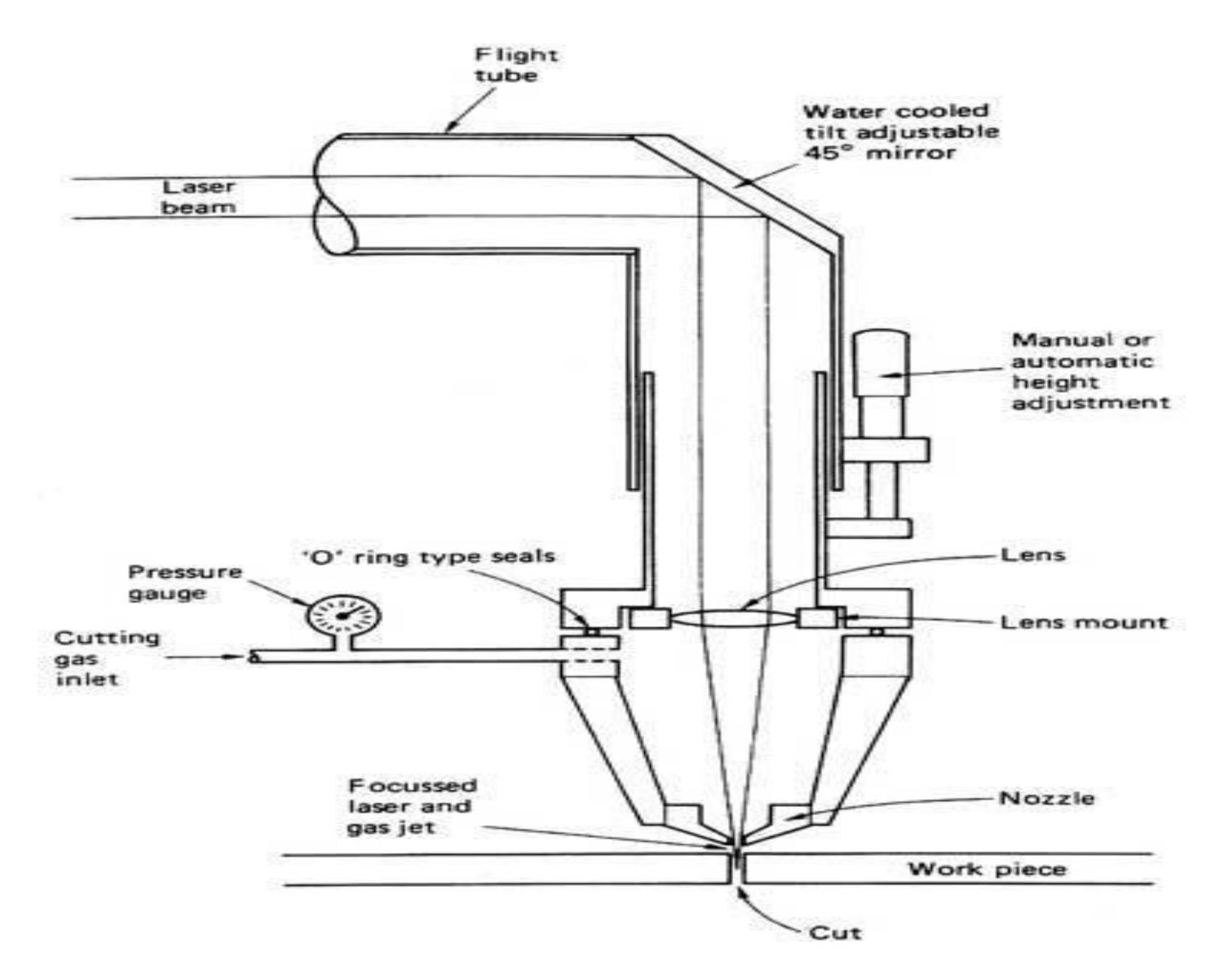

### WORKING PRINCIPLE

The laser beam is a column of very high intensity light, of a single wavelength, or colour. In the case of a typical CO2 laser, that wavelength is in the Infra-Red part of the light spectrum, so it is invisible to the human eye.

The beam is only about 0.32 mm in diameter as it travels from the laser resonator, which creates the beam, through the machine's beam path.

#### Cont.

It may be bounced in different directions by a number of mirrors, or "beam benders", before it is finally focused onto the plate. The focused laser beam goes through the bore of a nozzle right before it hits the plate. Also flowing through that nozzle bore is a compressed gas, such as Oxygen or Nitrogen.

#### PROJECT DEFINITION

 $\triangleright$  It is therefore required to minimize surface roughness to improve product quality simultaneously by selecting an appropriate (optimal) process environment and selecting best input parameters like cutting speed, laser power and gas pressure. Hence, we are planning multi-objective optimization philosophy based on Taguchi method applied in laser cutting operation.

#### **OBJECTIVES**

Based on above guiding principles, the objective of present research are as follows:

- $\triangleright$  Study on effect of process parameters on laser cutting performance which is measured in terms of surface roughness.
- Analysis of experimental results using statistical methods and developing mathematical models either first or second order response surfaces with best fittings.

### Cont.

- $\triangleright$  To conduct experiments in laser cutting process using Taguchi L<sub>9</sub> single level orthogonal array design.
- Design of experiment and statistical methods have been performed for analysis, prediction and optimization.

### SCOPE OF PROJECT

•The world is advancing technically in the field of space research, missile and nuclear industry. These industries demand very complicated and precise components having some special requirements. The challenges are taken by the new development taking place in manufacturing field.

•One of the current challenges faced by manufacturing industries is the reduction of process time and improvement of performance through optimization of controllable process parameter using different optimization technique.

### Cont.

• This can be obtained by experimentation or using any model developed from experiment. Although performance improvement in laser cutting operation has been studied extensively, proper selection of machining parameters for the best process performance is still a challenging job.

#### TAGUCHI METHOD

- Taguchi's philosophy, developed by Dr. Genichi Taguchi, is an efficient tool for the design of high quality manufacturing system which gives minimum no. Of experiments to be performed.
- Taguchi's Orthogonal Array (OA) provides a set of well-balanced experiments (with less number of experimental runs), and Taguchi's signal-to-noise ratios (S/N), which are logarithmic functions of desired output; serve as objective functions in the optimization process.
- The Taguchi Method is applied in four steps.
	- 1. Brainstorm the quality characteristics and design parameters important to the product/process
	- 2. Design and conduct the experiments.
	- 3. Analyse the results to determine the optimum conditions.
	- 4. Run a confirmatory test using the optimum conditions.

# ADVANTAGES

- 1. The main advantage of using Taguchi method is that it gives more importance to the mean performance characteristic value which is very close to the target value than the value within a definite specification limits, thus improves the quality of the product.
- 2. Taguchi's method is a powerful simple tool and easy to apply to many engineering processes for experimental design.
- 3. The Taguchi method is used to narrow down the scope of a research project or to know the problems in a manufacturing process from existence data.

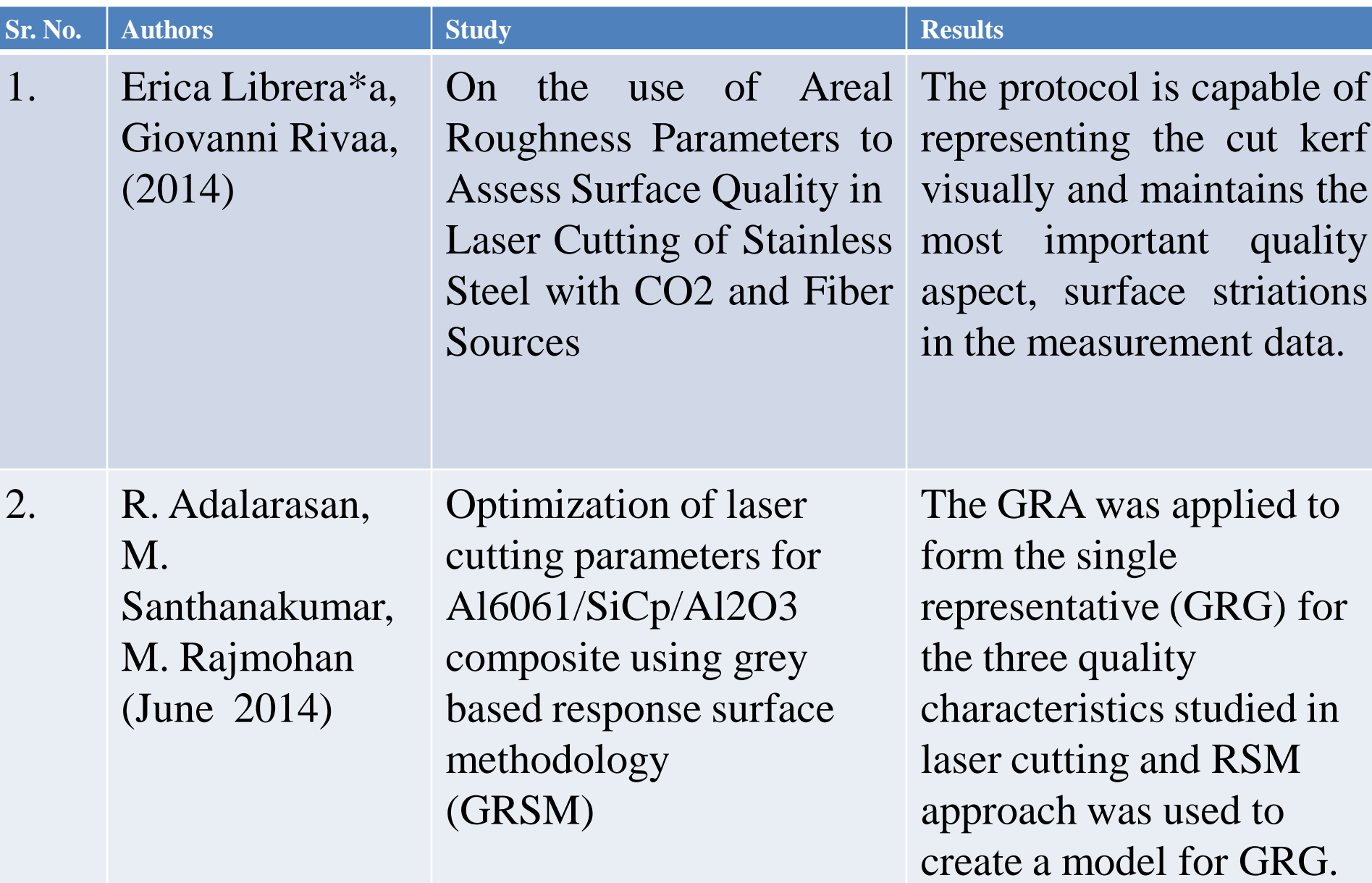

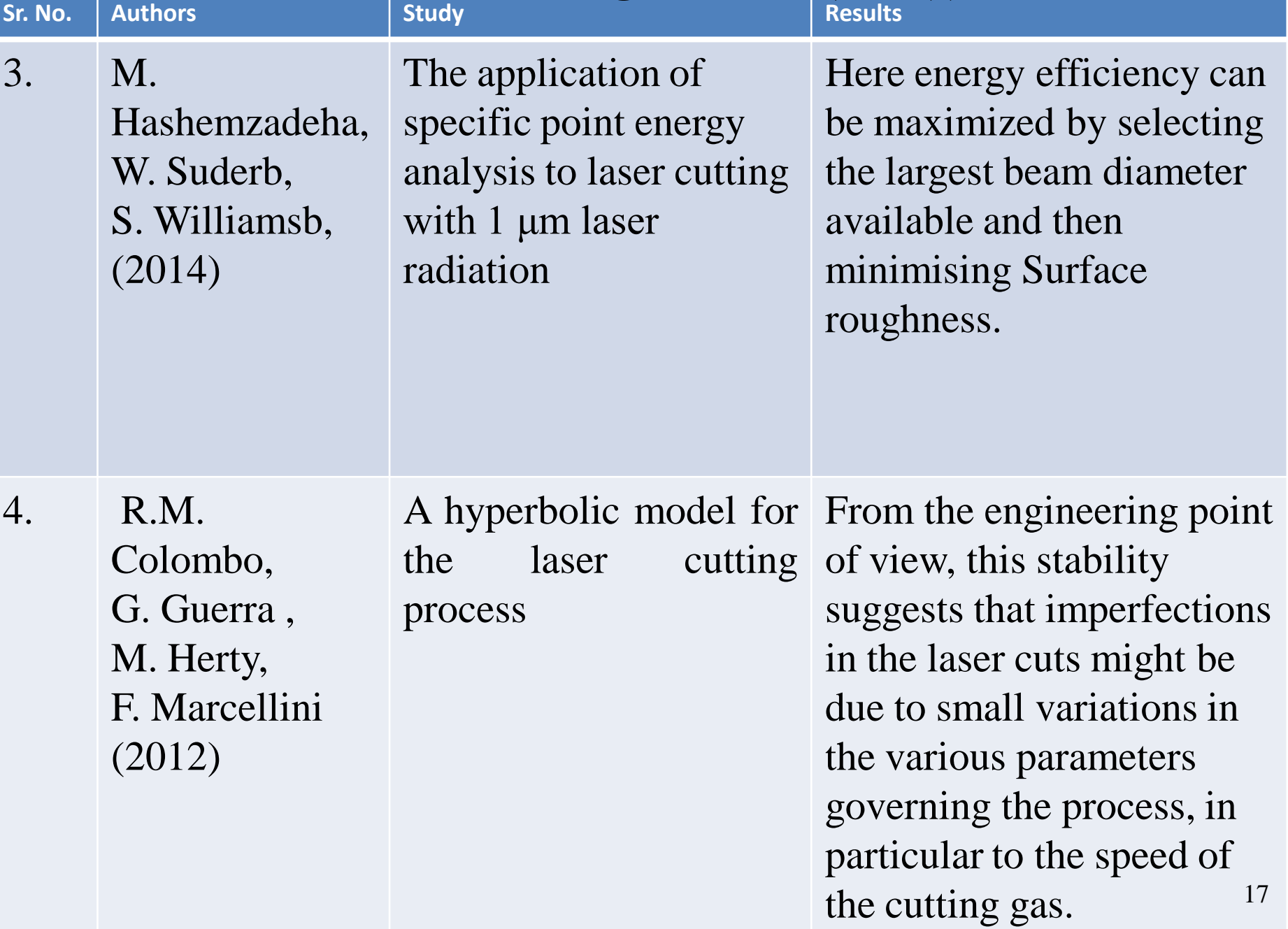

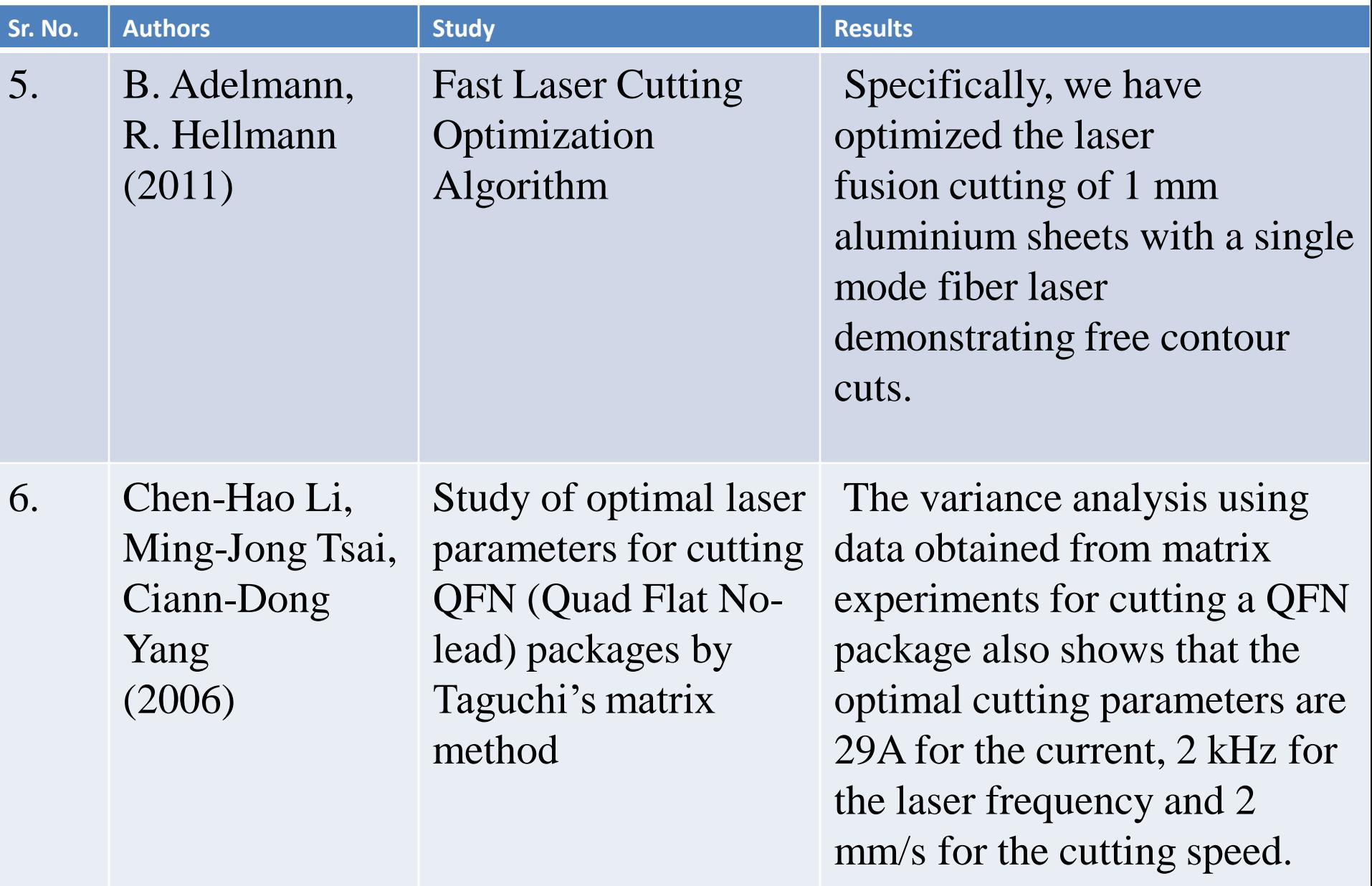

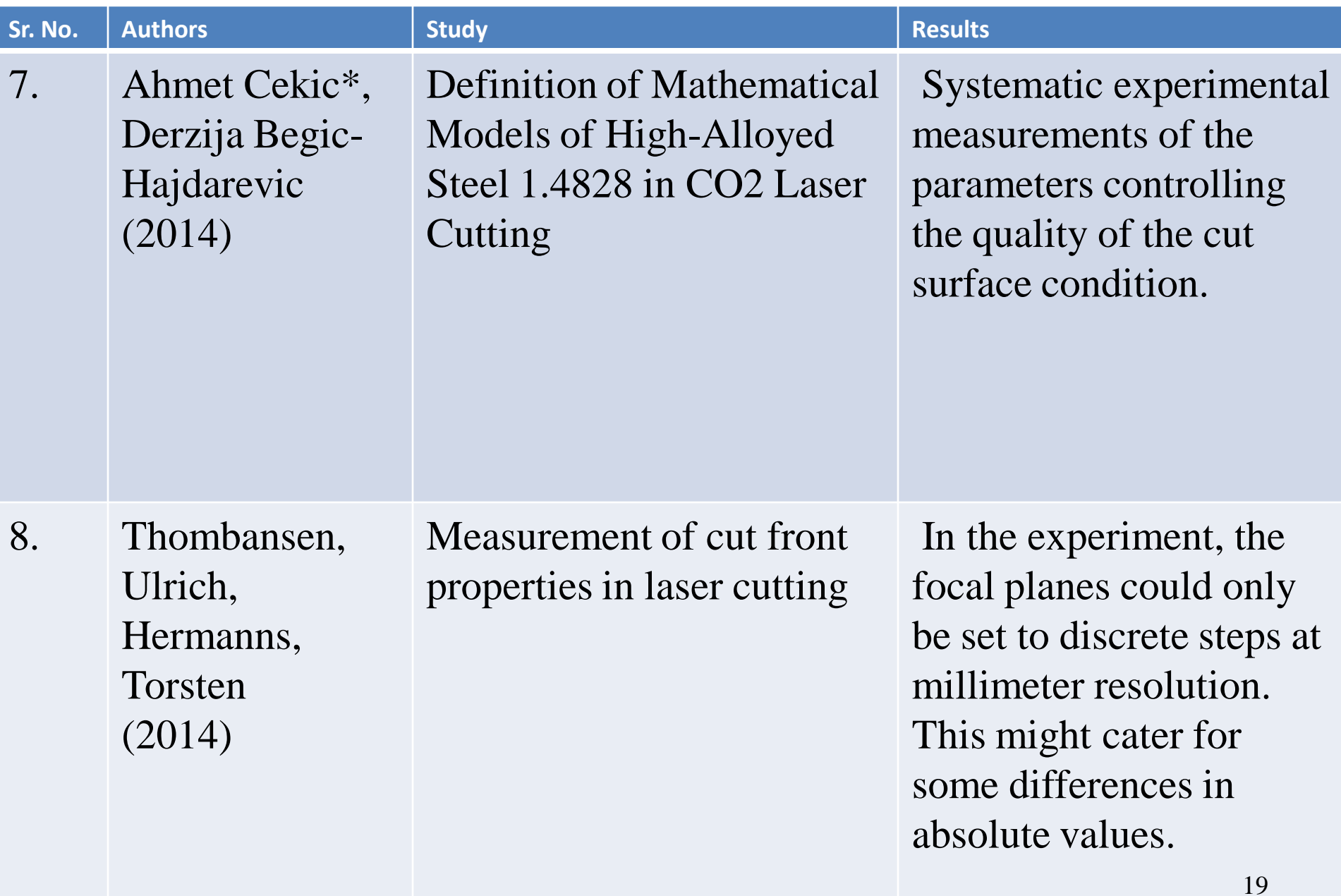

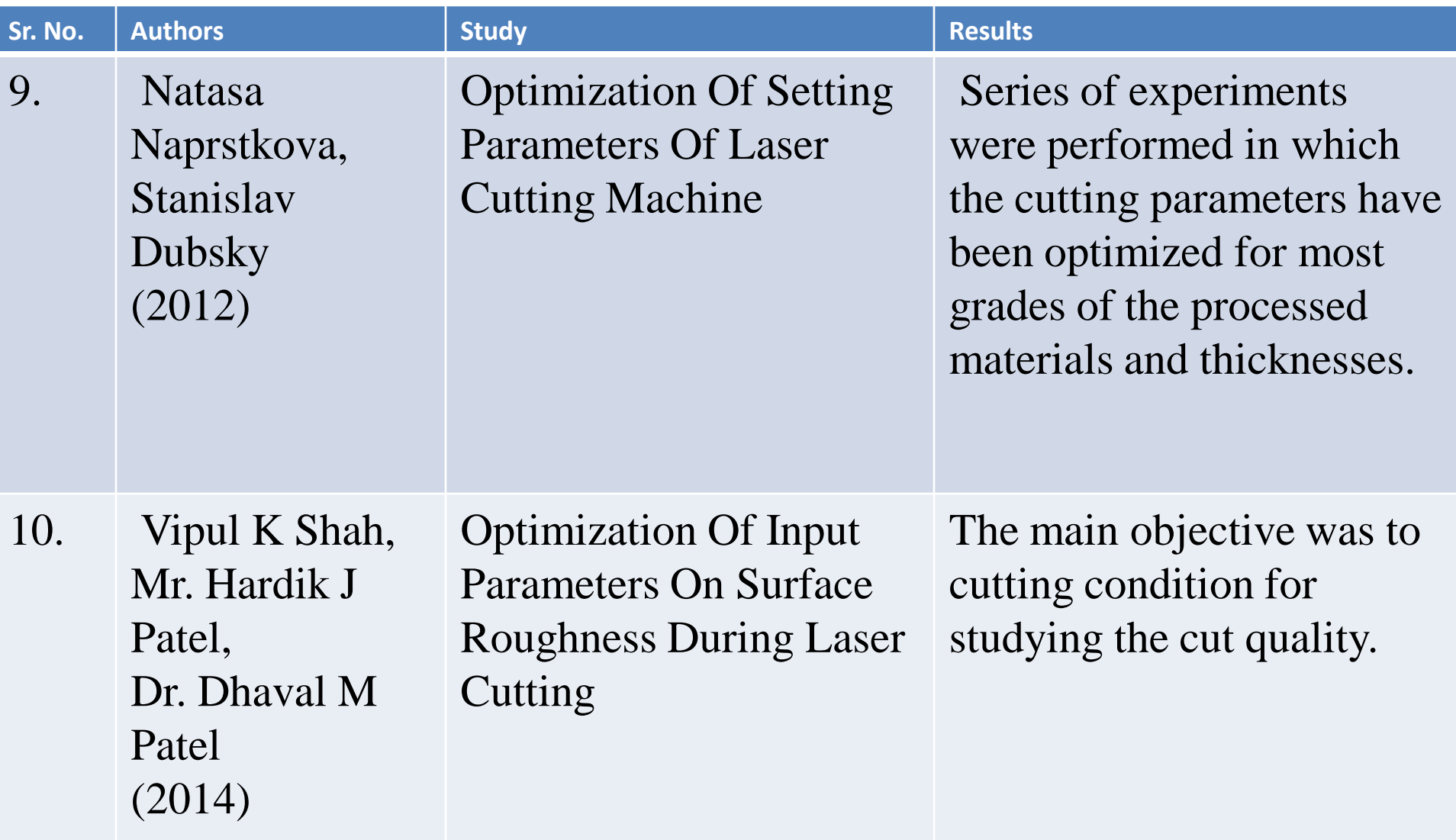

# LITERATURE REVIEW CONCLUSION

- $\triangleright$  The surface roughness is mainly affected by power and cutting speed.
- Taguchi method and surface response method is best suited for all alloy.
- Taguchi method give lowest cost, minimum number of experiments and Industrial Engineers can use this method compare with other.

#### RESEARCH GAP

- Many researchers have on optimization of laser cutting parameters using different techniques like ANN, GRA But haven't used genetic algorithm.
- $\triangleright$  optimization of laser cutting parameters using TAGUCHI method coupled with genetic algorithm has not been performed.
- $\triangleright$  The levels and their parameters used in this project has not been used by any other researchers.

#### WORK FLOW

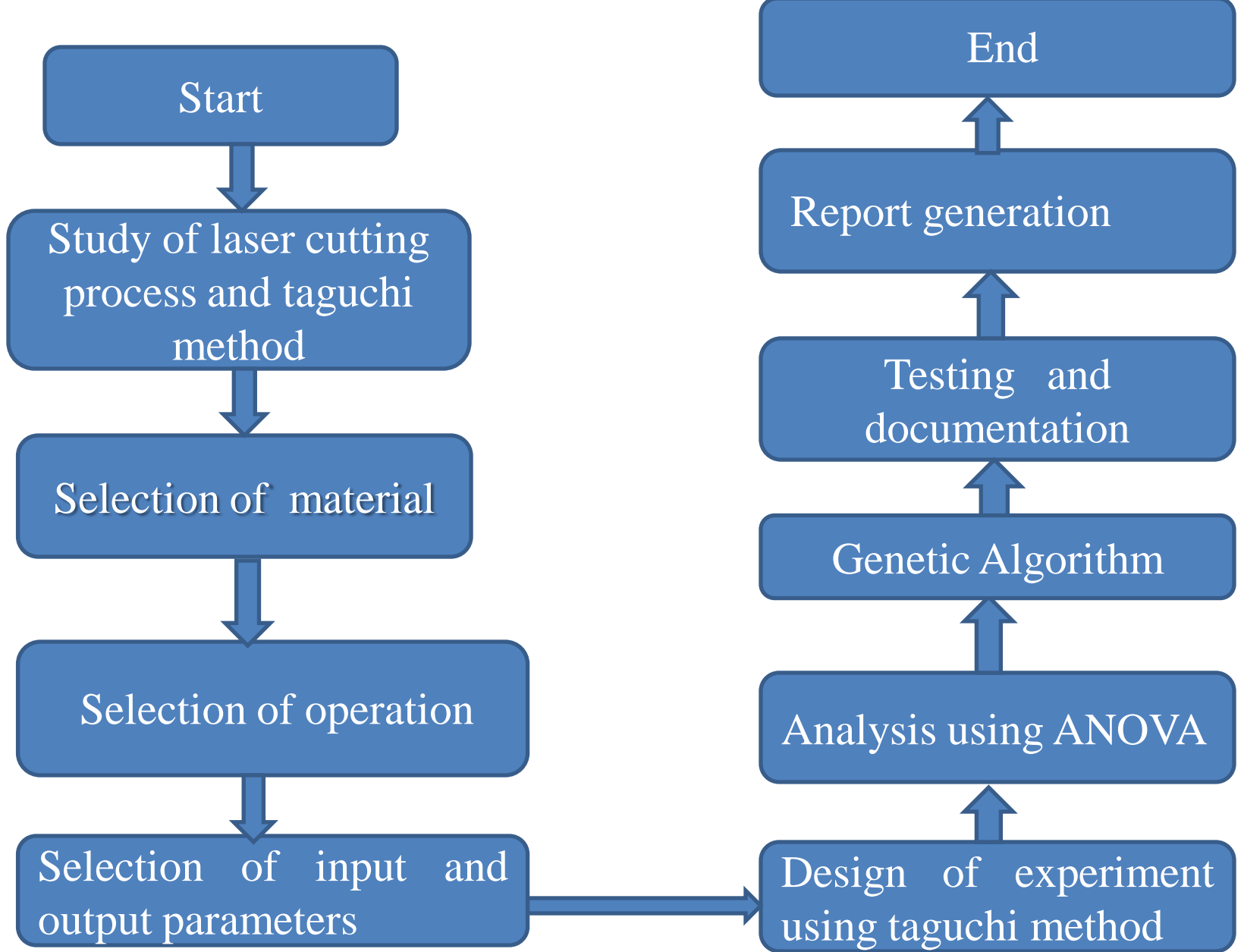

## WORK PLAN FOR PROJECT WORK

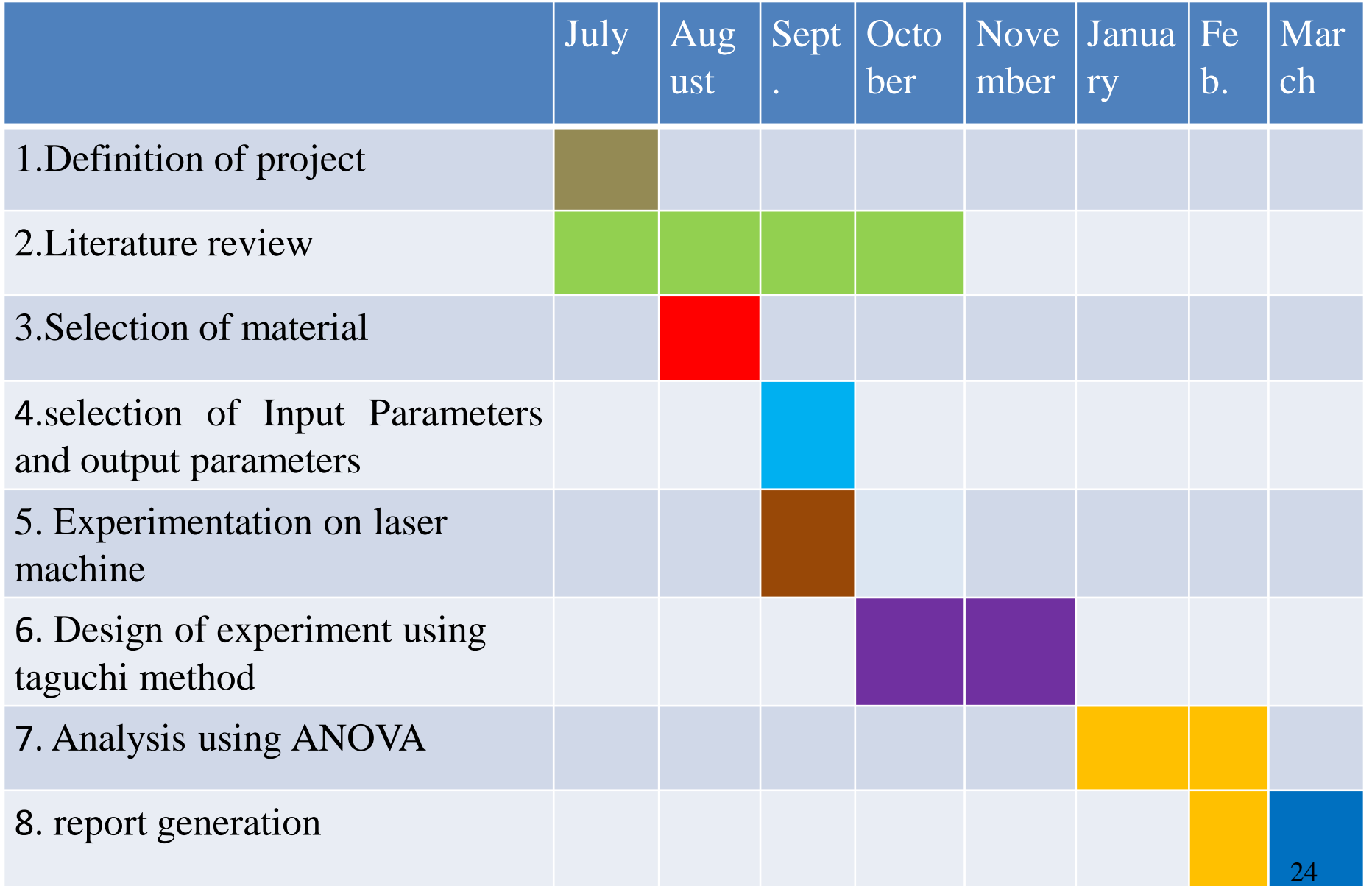

# SELECTION OF MATERIAL AND PROPERTIES

 $\triangleright$  Stainless Steel 304 -

| <b>Density</b>                | 8 g/cm $\textdegree$ 3             |
|-------------------------------|------------------------------------|
| <b>Melting Point</b>          | 1400-1420°C                        |
| <b>Specific heat capacity</b> | $0.5 \text{ J/g-}^{\circ}\text{C}$ |
| <b>Modulus of Elasticity</b>  | 193 Gpa                            |
| <b>Thermal Conductivity</b>   | 16.2 W/m-K                         |
| <b>Poisson's Ratio</b>        | 0.25                               |
| <b>Tensile Strength</b>       | 415 MPa                            |
| <b>Elongation at Break</b>    | 40%                                |
| <b>Shear Modulus</b>          | 77.2 GPa                           |
| <b>Hardness, Vickers</b>      | 240                                |

#### TESTING REPORT

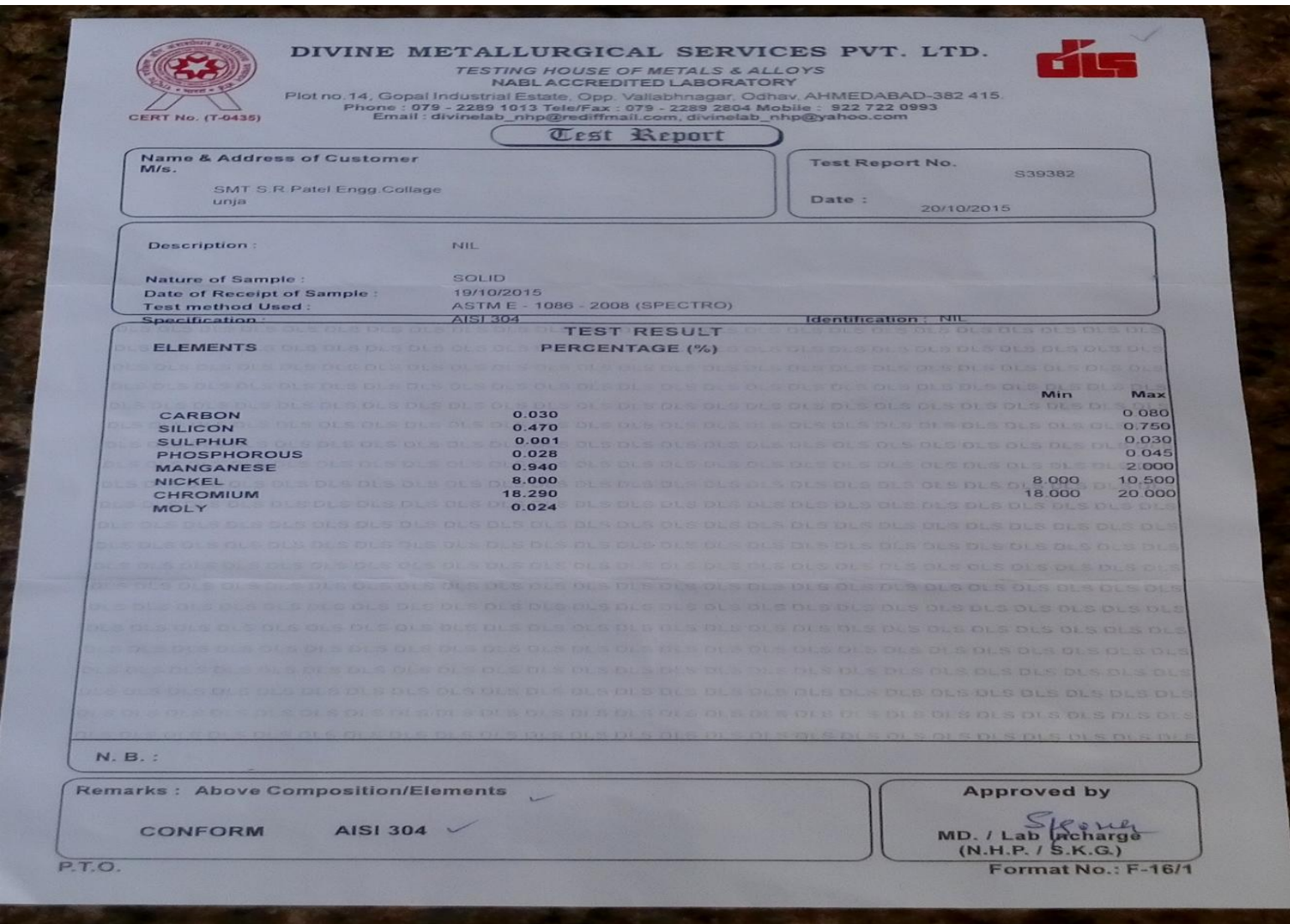

## EXPERIMENTAL SETUP

- AMADA FO M2 3015NT, laser machine with 2.0 kW in continuous mode is used for experiment work.
- Lens of 7.5‖ in. used with Nitrogen as assist gas for cutting of selected material with 85% duty cycle and 2.5 mm nozzle diameter.
- $\triangleright$  The size of the work piece was 40 mm x 40 mm x 5 mm slot cut down from the plate for surface measurement.
- $\triangleright$  Surface roughness measured using surface roughness tester.

#### FOM2 3015NT

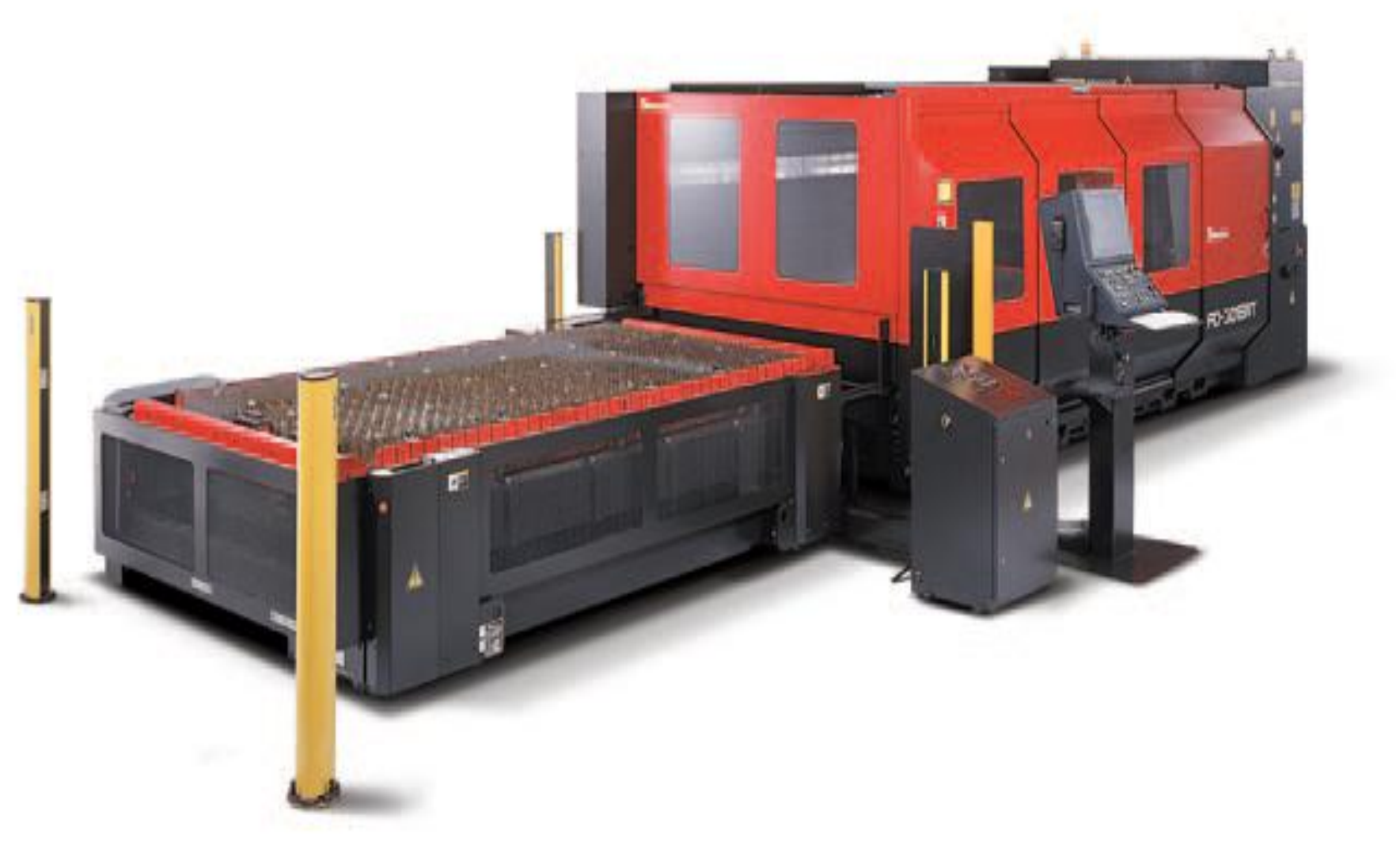

## SPECIFICATIONS

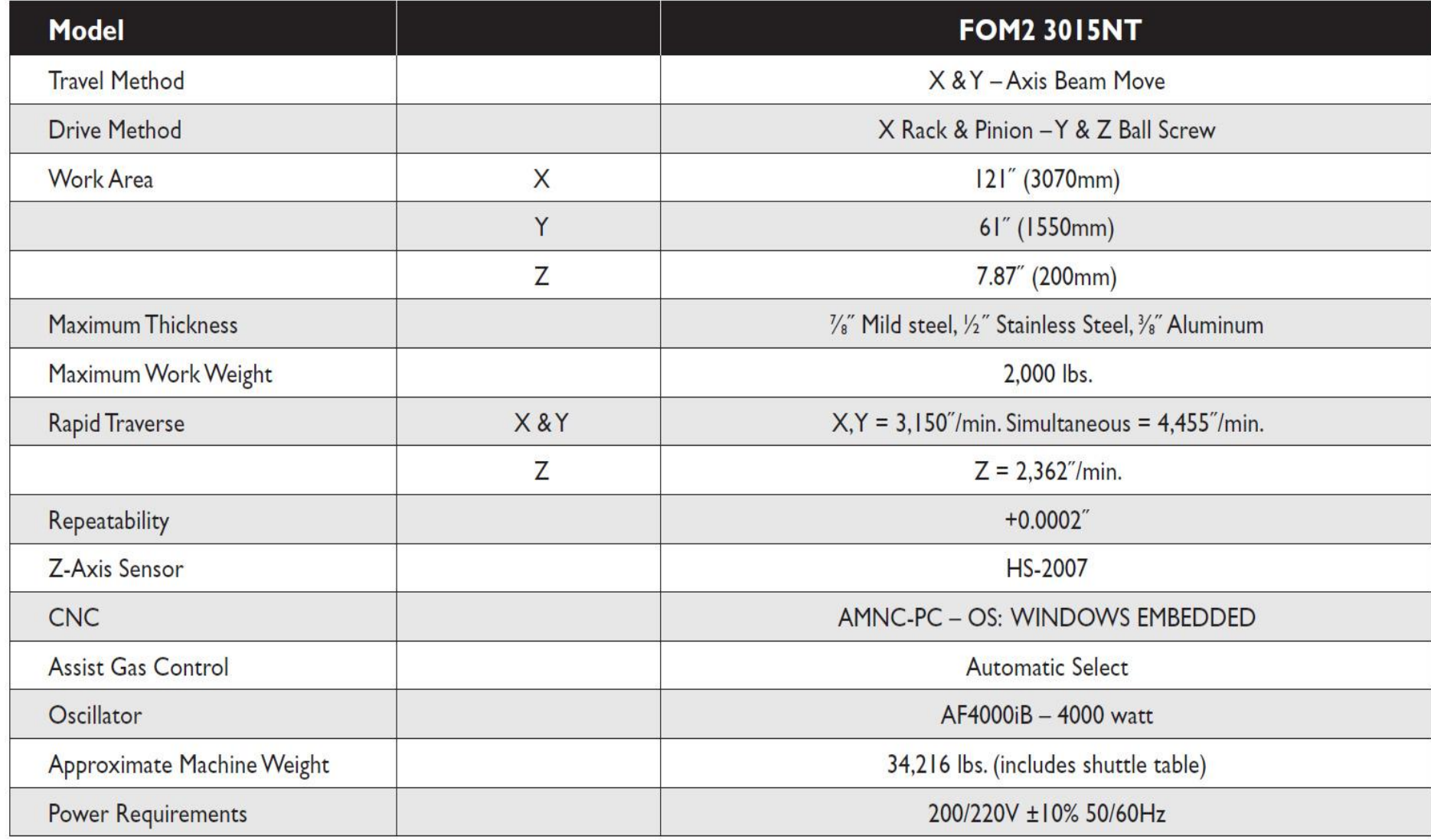

# LASER CUTTING PARAMETERS AND THEIR LEVELS

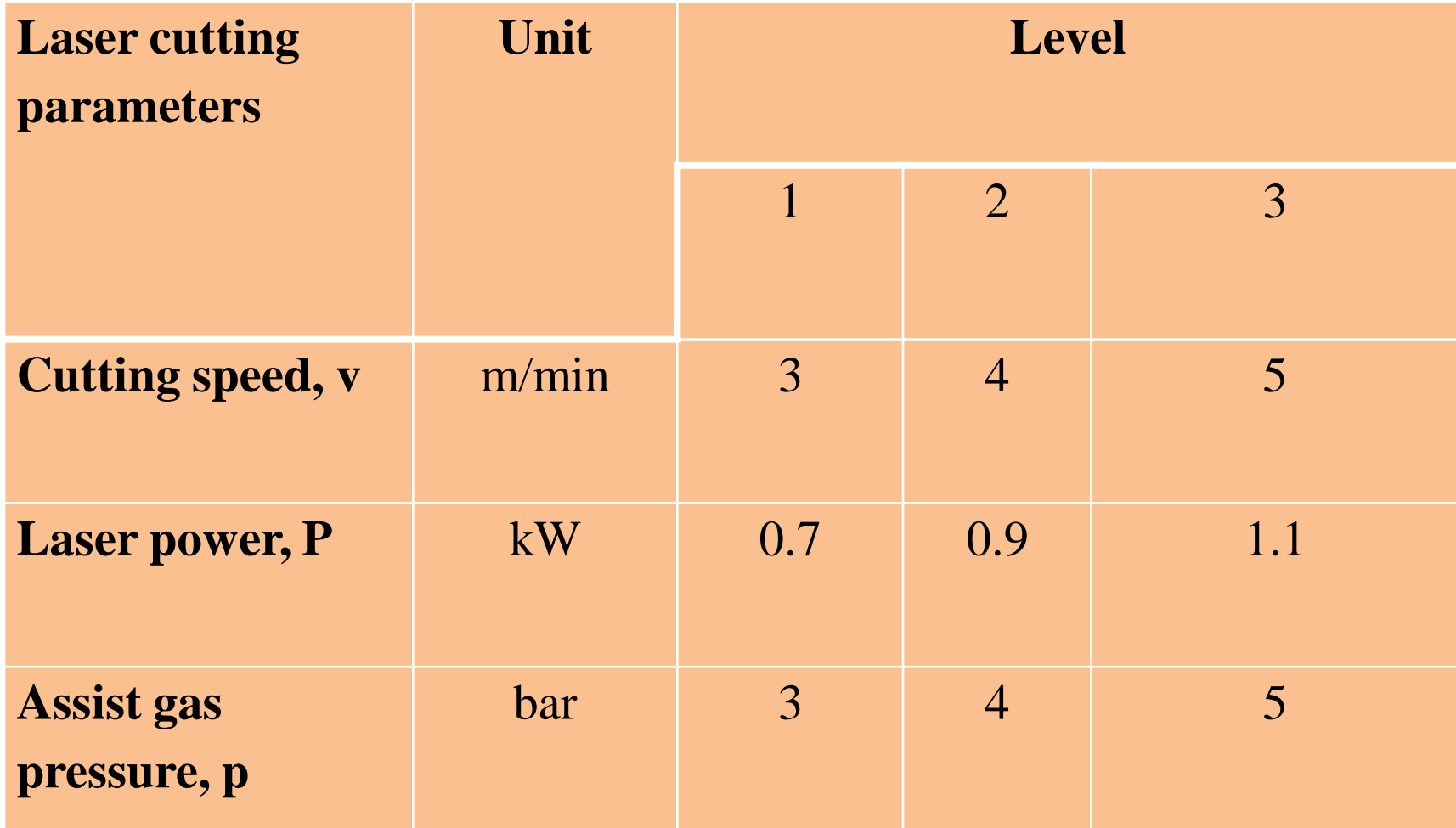

#### S.S SHEET AFTER EXPERIMENT

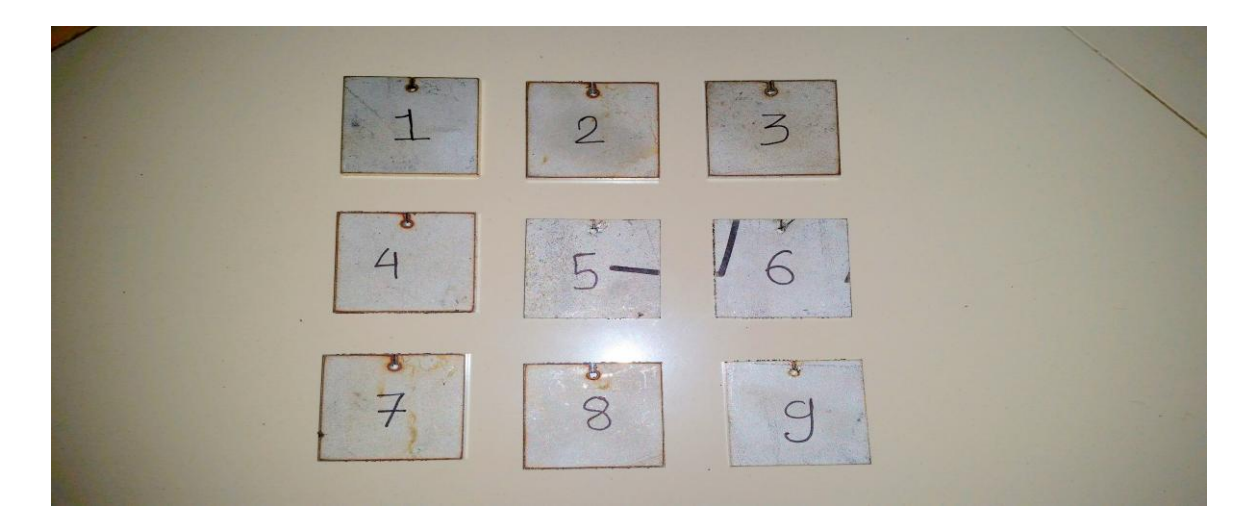

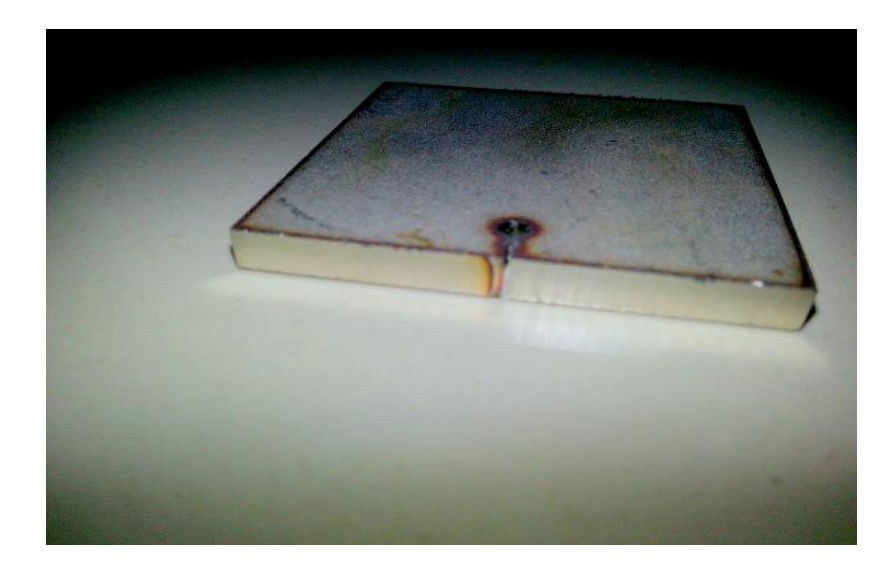

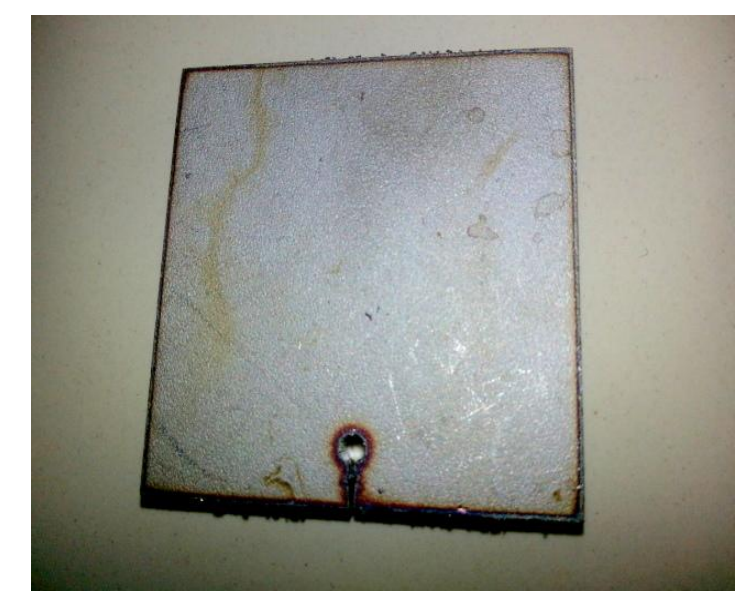

### INPUT & OUTPUT PARAMETERS

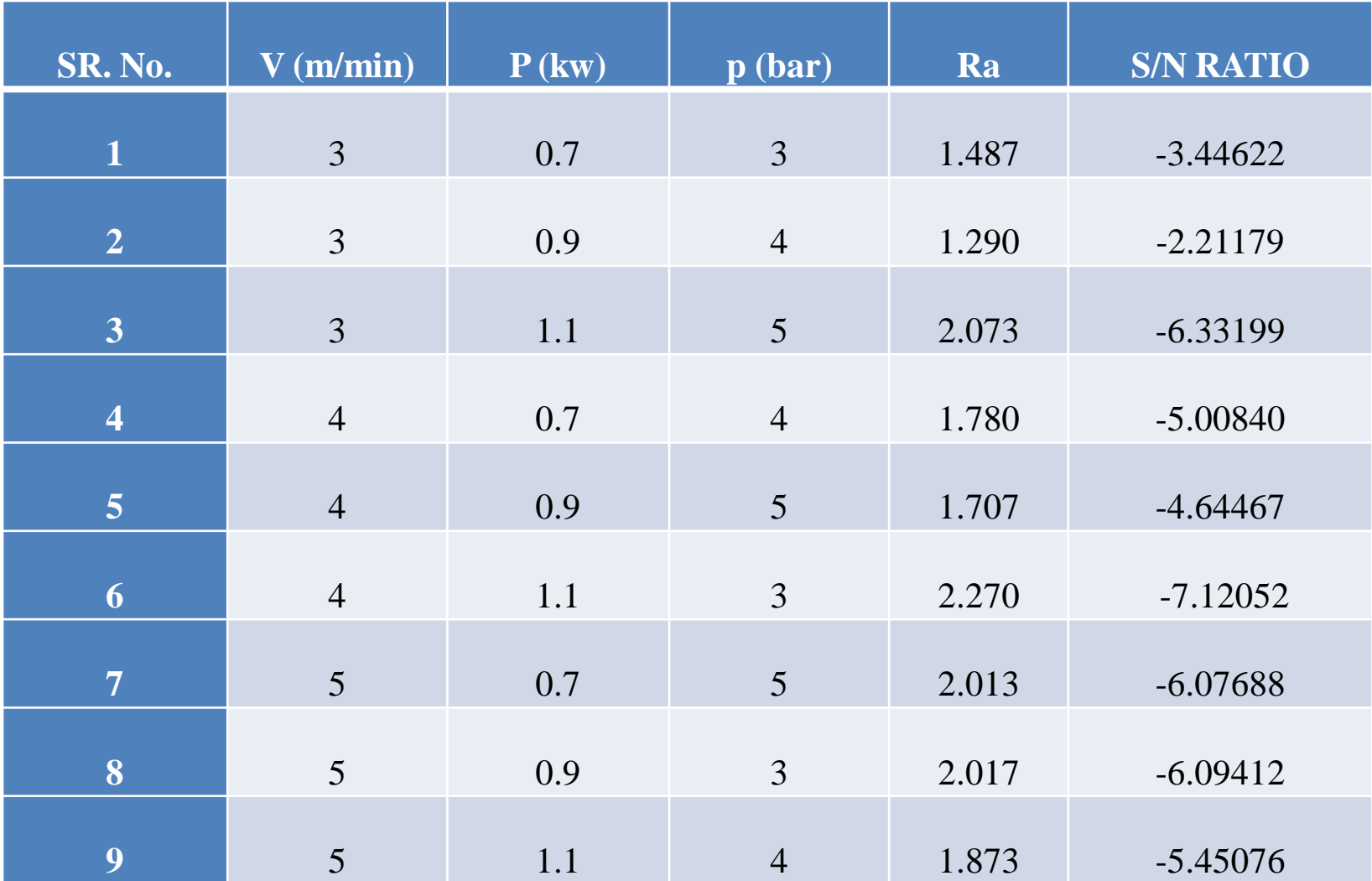

#### ANOVA ANALYSIS

ANOVA is a particular form of statistical hypothesis testing heavily used in the analysis of experimental data.

The terminology of ANOVA is largely from the statistical design of experiments. The experimenter adjusts factors and measures responses in an attempt to determine an effect.

Responses show a variability that is partially the result of the effect and is partially random error.

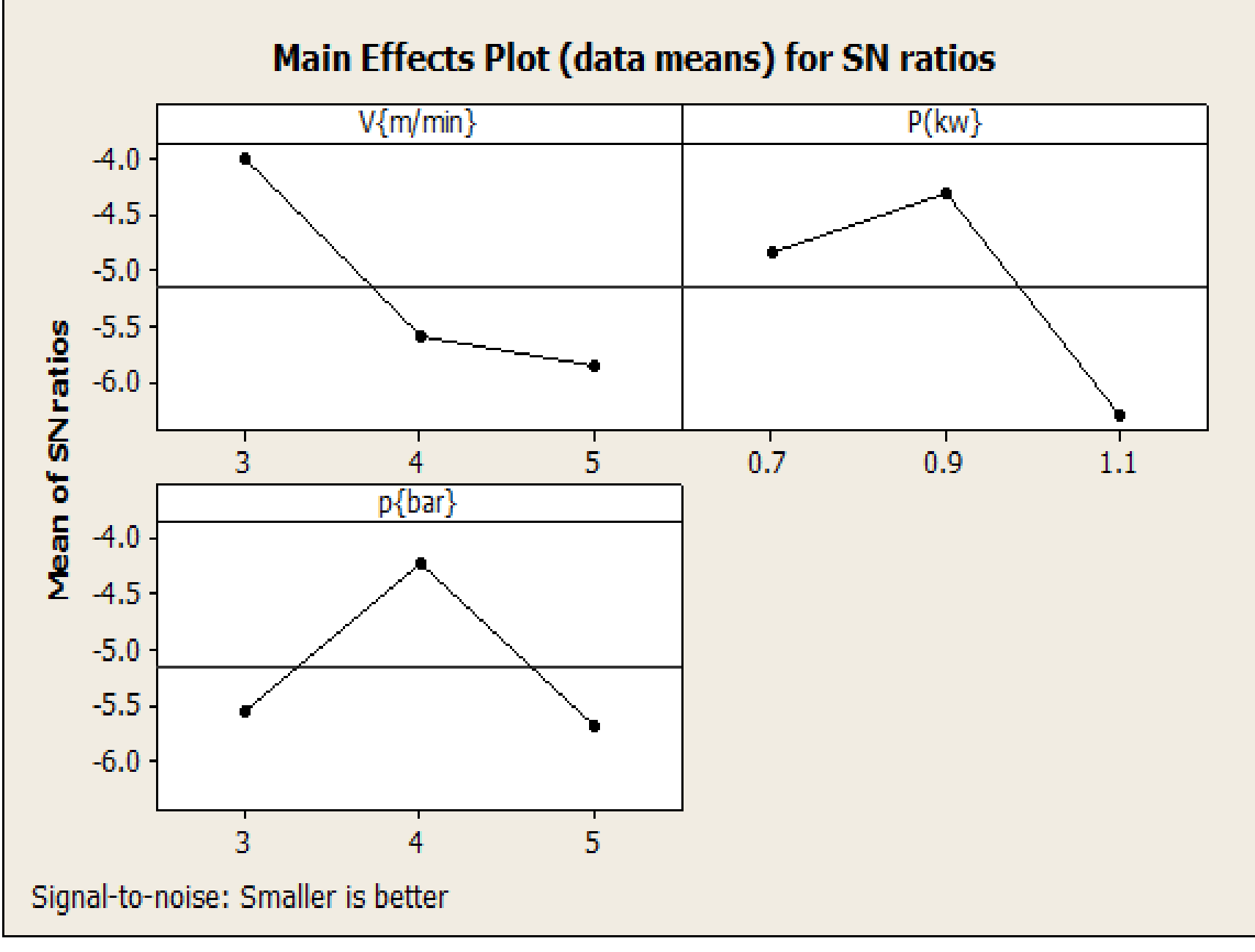

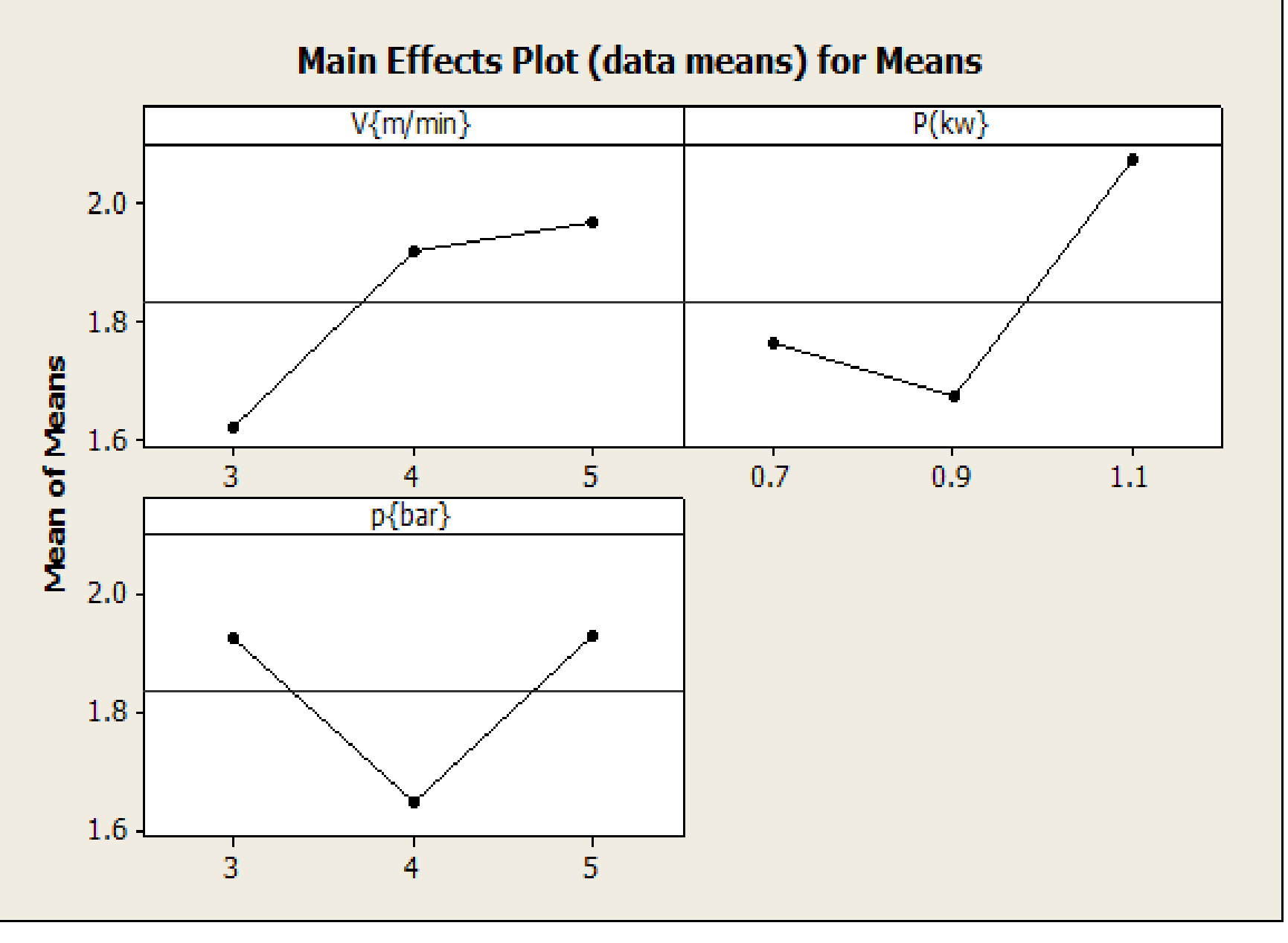

#### RESIDUALS

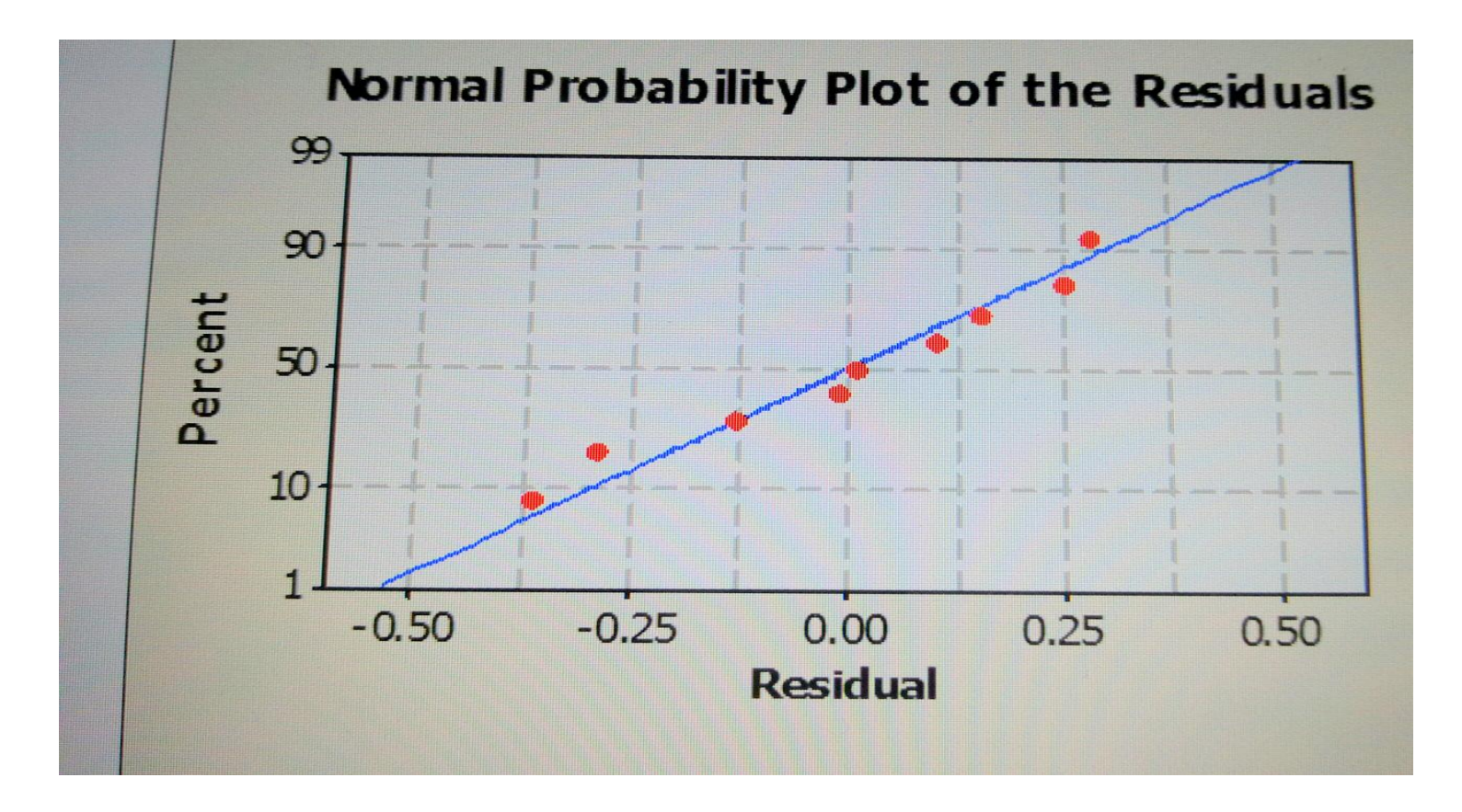

Residual = Observed value - Predicted value

### CALCULATION

- S/N = -10  $\log \left( \frac{1}{n} \sum_{j=1}^{n} y_{ij}^{2} \right)$
- Ra =  $0.418+0.175V+0.780P+0.003p$

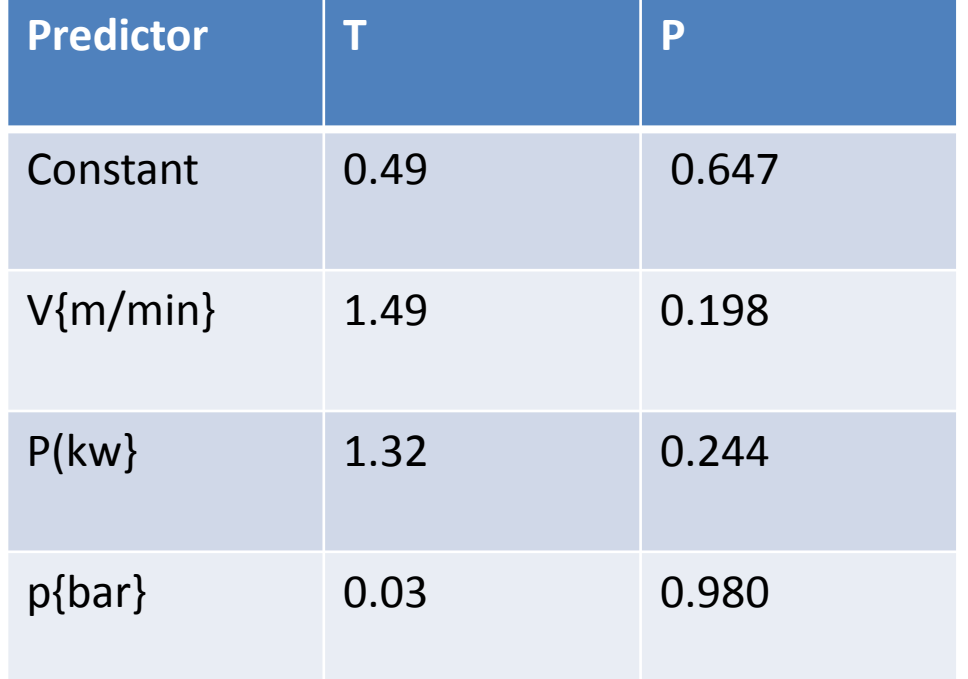

### Anova analysis of variance

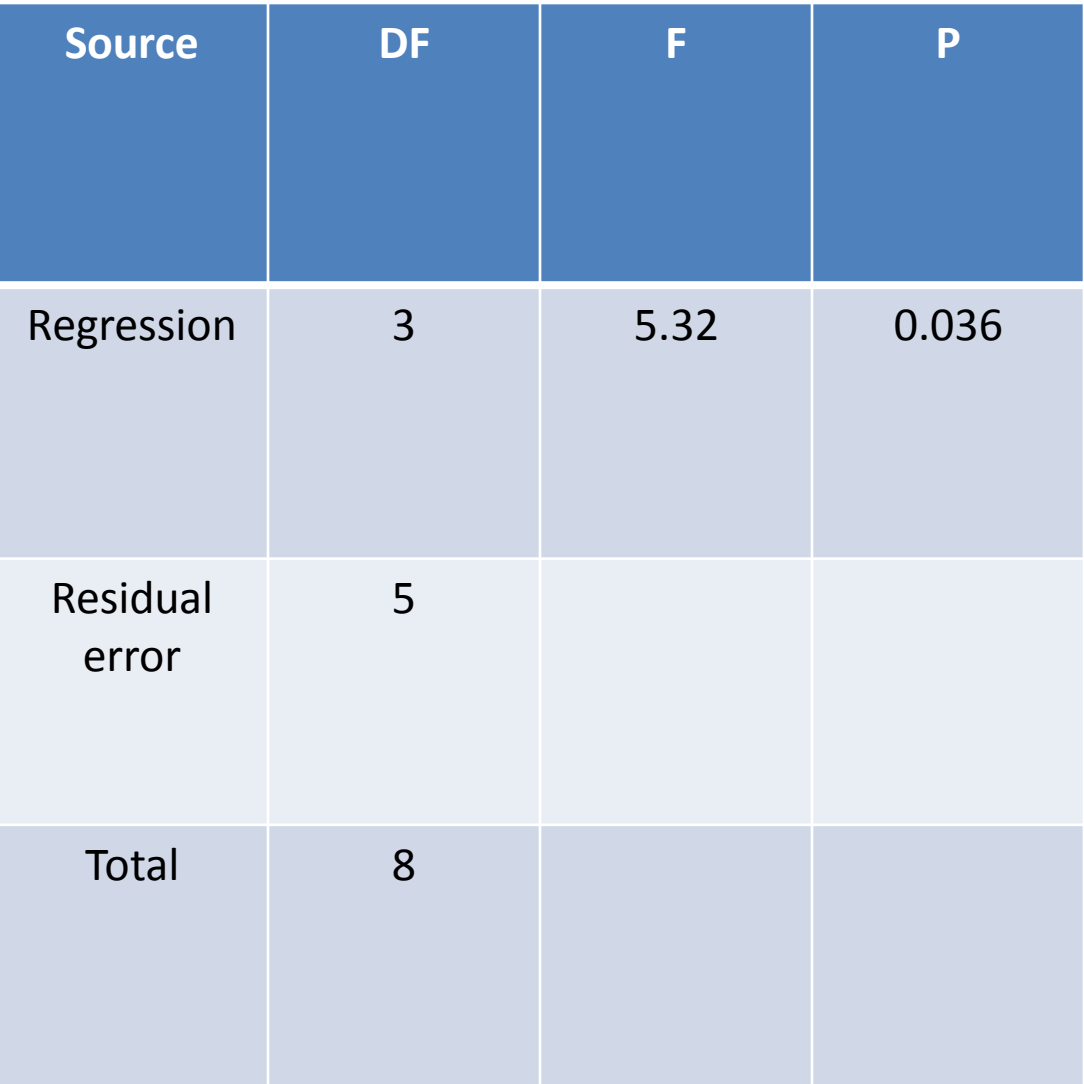

## GENETIC ALGORITHM

#### Mathematical modeling for Ra

On the basis of Anova analysis, the mathematical relationship for correlating the surface roughness Ra for analyzing the influences of various parameters on Ra is given by

 $Ra = 0.418 + 0.175*(cutting speed)$  $+0.780*(power)+0.003(gas pressure)$ Cutting speed: 3<V<5 Power: 0.7< P<1.1 Gas pressure:  $3 < p < 5$ 

#### **Step 1: Coding**

 $y = 0.418 + 0.175*x(1) + 0.780*x(2) + 0.003*x(3);$ 

Where,  $y =$  Surface Roughness  $x(1)$ = Cutting Speed  $x(2)=$  Power  $x(3)$ = Gas pressure

#### **Step2: Open Matlab window**

#### **Step3: Open Matlab Editor**

#### **Step4: Write a small program for the Objective function as follows**

```
function y = three \text{ laser}(x)y = 0.418 + 0.175*x(1) + 0.780*x(2) + 0.003*x(3);end
```
#### **Step 5: Save and Run**

The file will be saved as three laser.m.

Step 6: In the command window, write the command gatool and press Enter

Step 7: In fitness function, recall the fitness function using @three\_laser

Step 8: Define the upper bounds and lower bounds for each parameters

Step 9: Start the GA tool

Step 10: Obtain the optimized Value of the function and Optimal prameters Value

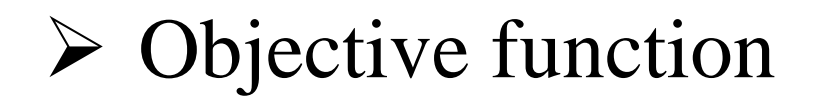

#### Number of variables = 3

Bounds: lower: [3 0.7 3] upper: [5 1.1 5]

#### Objective function value: 1.4979999999999998

Number of iteration = 51

File Edit View Insert Tools Desktop Window Help

Ą

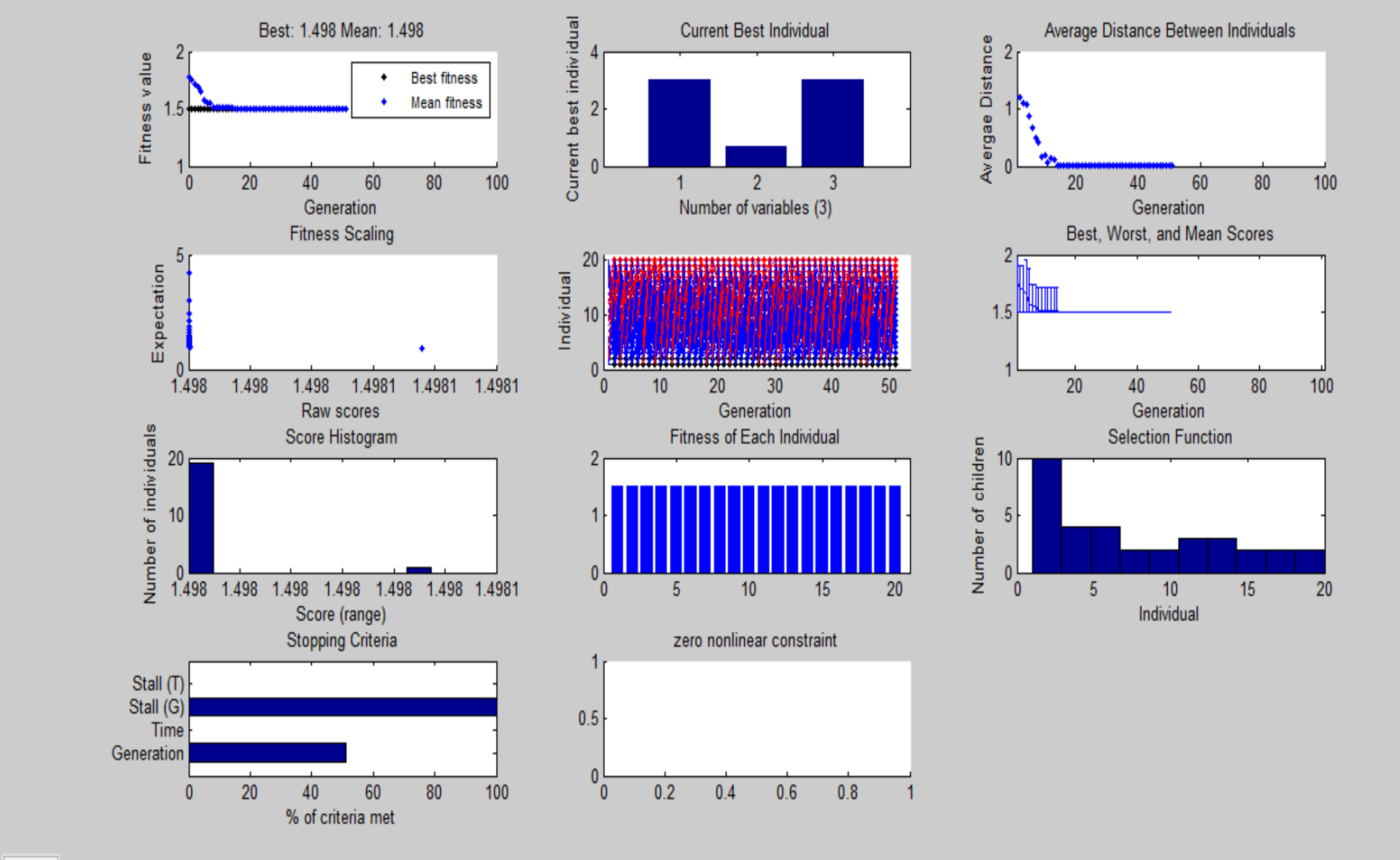

ê

 $\mathbb{P}$ 

 $lenovo$ </u>

A

 $\blacksquare$ 

 $\mathbf{W}$ 

**P** 

14:46

04-04-2016

ENG

**US** 

 $\equiv$   $\rightarrow$   $\rightarrow$   $\rightarrow$   $\rightarrow$ 

 $\Box$ 

 $\boldsymbol{\times}$ 

 $\overline{\phantom{a}}$ 

### GA TOOL

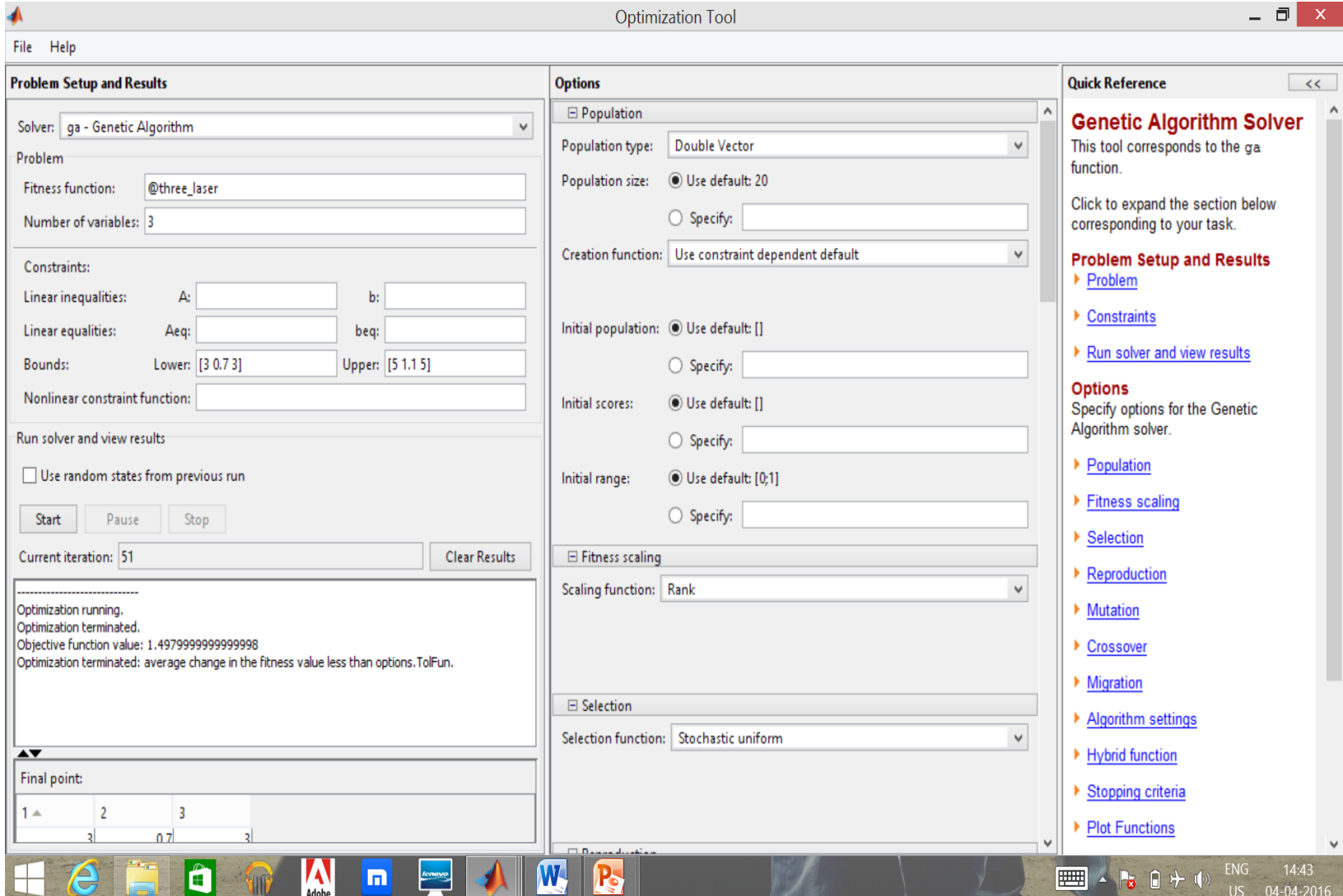

#### CONCLUSION

- $\triangleright$  The cutting speed and power are the most significant parameters effecting the surface roughness where gas pressure is much smaller.
- $\triangleright$  It was observed that the cutting speed and power should be kept in low level and gas pressure should be in intermediate level.
- $\triangleright$  It was observed that the cutting speed should be kept at the (3 m/min), assist gas pressure at the (4 bar), while laser power should be kept at (0.9 kW) for obtaining minimal surface roughness.

#### REFERENCES

[1] Thomas, Daniel J. "The effect of laser cutting parameters on the formability of complex phase steel." The International Journal of Advanced Manufacturing Technology 64.9-12 (2013): 1297- 1311.

[2] Stelzer, S., et al. "Experimental Investigations on Fusion Cutting Stainless Steel with Fiber and CO 2 Laser Beams." Physics Procedia 41 (2013): 399-404.

[3] Mahrle, A., and E. Beyer. "Theoretical aspects of fibre laser cutting." Journal of Physics D: Applied Physics 42.17 (2009): 175507.

[4] Wandera, Catherine, Antti Salminen, and Veli Kujanpaa. "Inert gas cutting of thick-section stainless steel and medium-section aluminum using a high power fiber laser." Journal of laser applications 21.3 (2009): 154-161.

[5] Pandey, Arun Kumar, and Avanish Kumar Dubey. "Simultaneous optimization of multiple quality characteristics in laser cutting of titanium alloy sheet."Optics & Laser Technology 44.6 (2012): 1858- 1865.

[6] Sharma, Amit, and Vinod Yadava. "Modelling and optimization of cut quality during pulsed Nd: YAG laser cutting of thin Al-alloy sheet for straight profile."Optics & Laser Technology 44.1 (2012): 159-168.

[7] Dubey, Avanish Kumar, and Vinod Yadava. "Optimization of kerf quality during pulsed laser cutting of aluminium alloy sheet." Journal of materials processing technology 204.1 (2008): 412-418.

[8] Shah, Vipul K., Mr Hardik J. Patel, and Dhaval M. Patel. "OPTIMIZATION OF INPUT PARAMETERS ON SURFACE ROUGHNESS DURING LASER CUTTING-A REVIEW." OPTIMIZATION 1.5 (2014).

[9] Schaaf, Peter, ed. Laser processing of materials: fundamentals, applications and developments. Vol. 139. Springer Science & Business Media, 2010.

[10] Rao, R. Venkata. "Modeling and optimization of modern machining processes." Advanced modeling and optimization of manufacturing processes. Springer London, 2011. 177-284.

[11] Leube, Kurt R., and Thomas Gale Moore. The Essence of Stigler. Hoover Press, 1986.

[12] Abdulkarim, Muhammad, et al. "A Simulation Study on Factors Affecting Airwaves Using Factorial Design." Advances in Visual Informatics. Springer International Publishing, 2013. 206-217.

#### $\sum$  Links –

[https://en.wikipedia.org/wiki/Carbon\\_dioxide\\_laser](https://en.wikipedia.org/wiki/Carbon_dioxide_laser) [https://en.wikipedia.org/wiki/Taguchi\\_methods](https://en.wikipedia.org/wiki/Taguchi_methods) [www.ee.iitb.ac.in/~apte/CV\\_PRA\\_TAGUCHI\\_INTRO](http://www.ee.iitb.ac.in/~apte/CV_PRA_TAGUCHI_INTRO.htm) [.htm](http://www.ee.iitb.ac.in/~apte/CV_PRA_TAGUCHI_INTRO.htm)

<http://www.amada.com/america/fom2ri-3015>

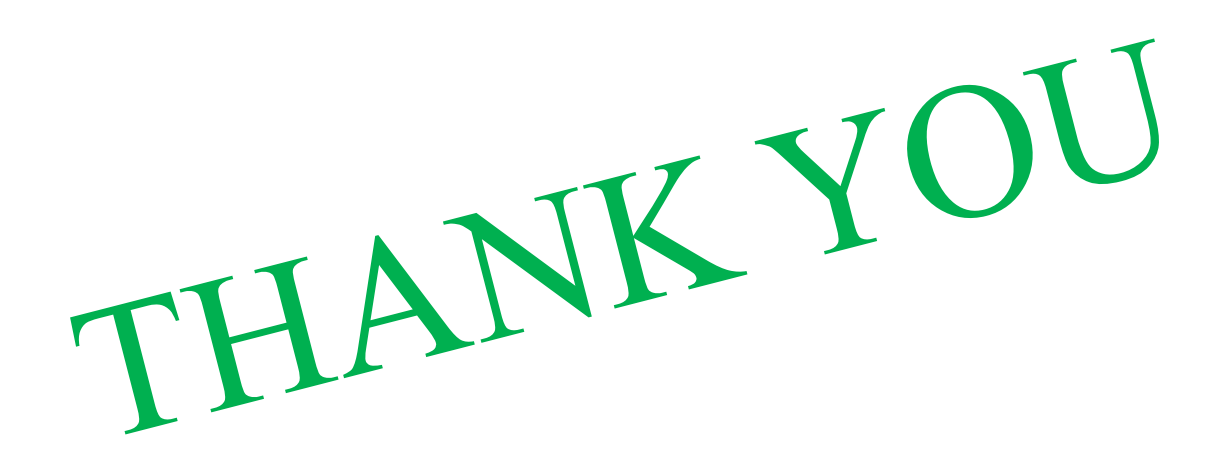

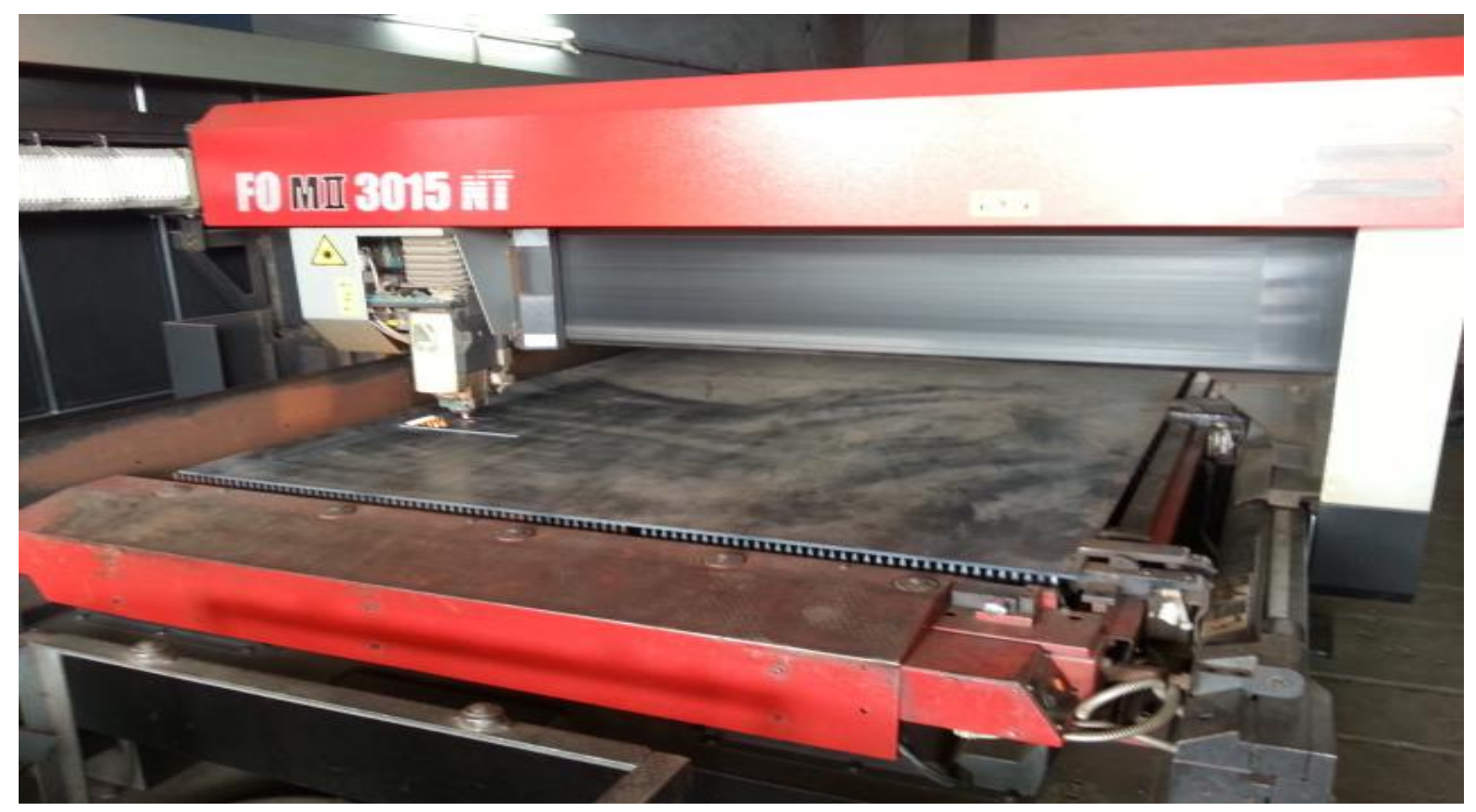